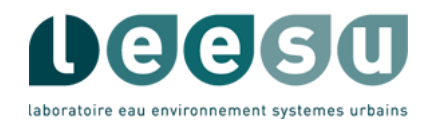

*Cellule technique / Métrologie / Gestion des données*

#### Bases de données relationnelles

#### Intérêt, stockage, structuration, accès

#### Généralités & la base 'data LEESU'

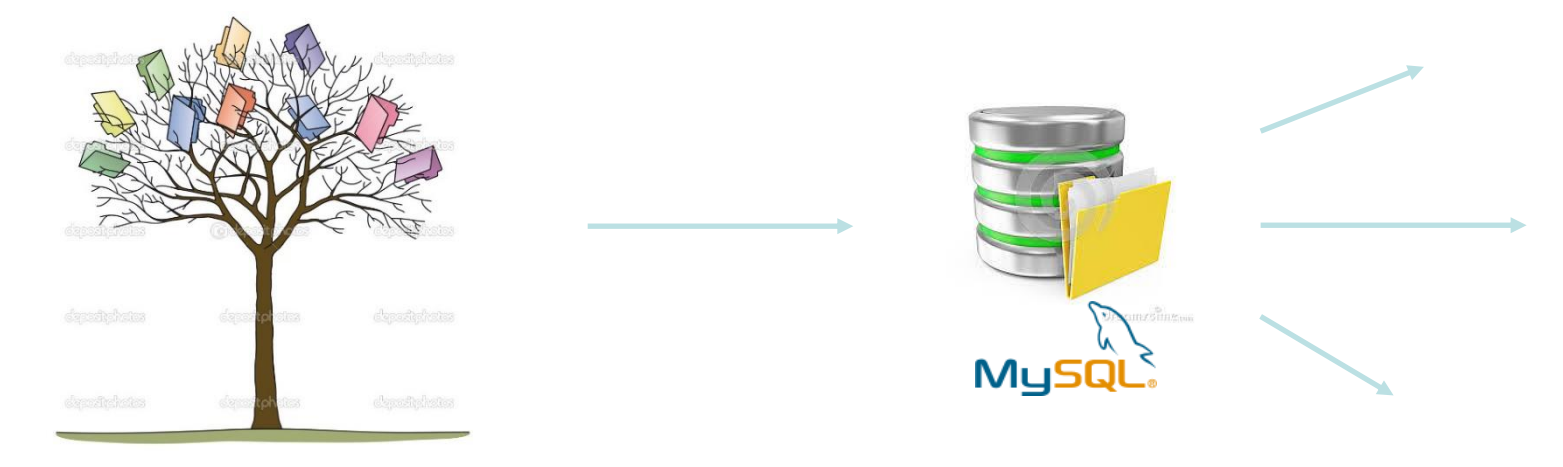

Café des sciences mars 2021 Philippe Dubois

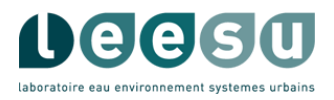

- 1) Organisation de données 'classique' historique.
- 2) Organisation avec une Base de Données ?
- 3) Principe
- 4) La base 'data' au LEESU
- 5) Les moyens d'accès
- 6) Types et flux de données
- 7) Gestion des données & Ouverture vers l'exterieur

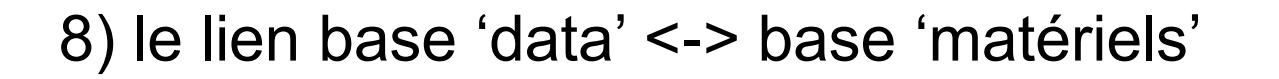

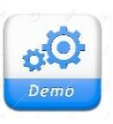

öle Demo

#### 1) organisation 'historique' des données

#### classement hiérarchique de fichiers hétérogènes

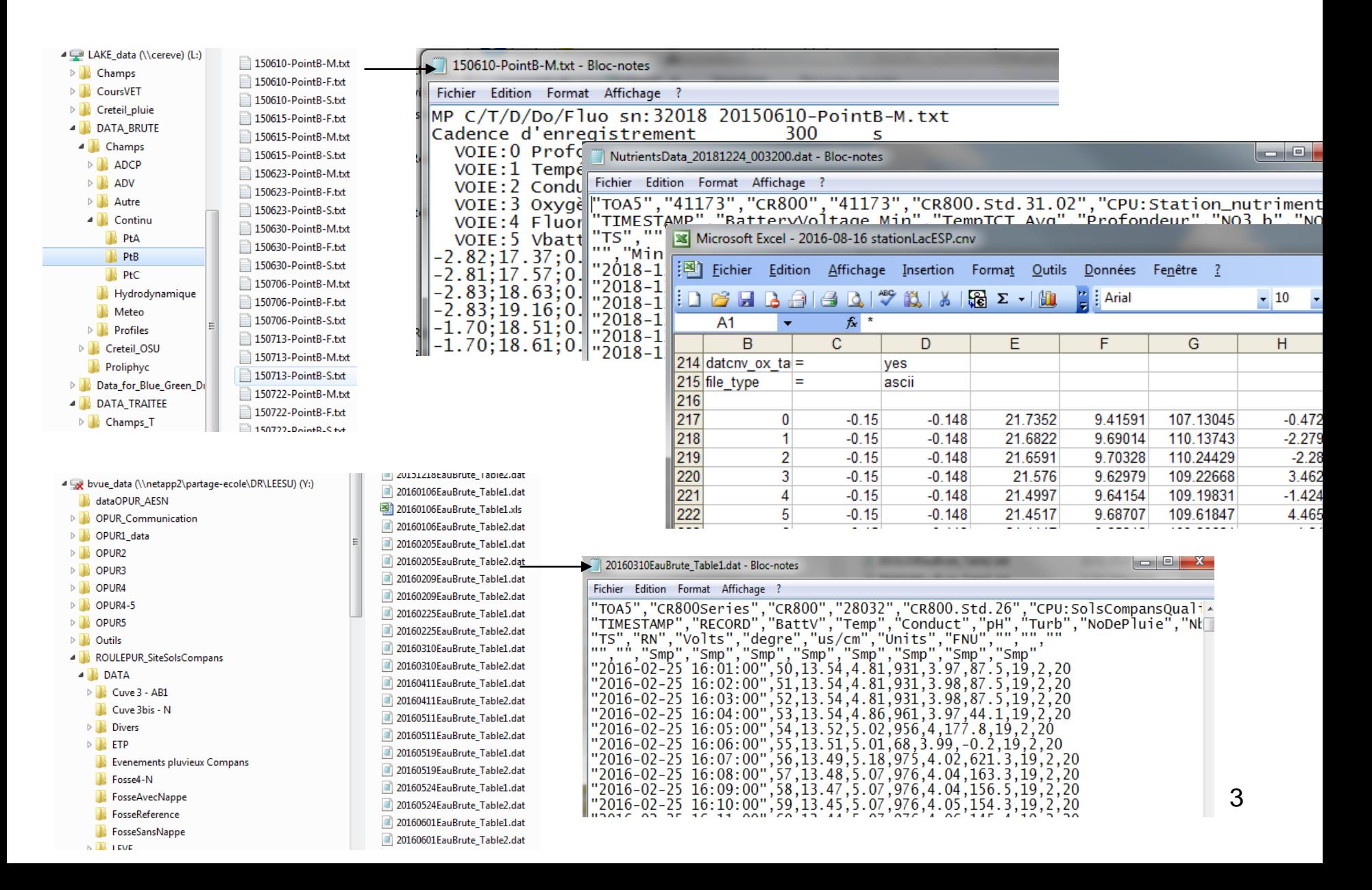

1) organisation actuelle des données

#### Organisation hiérarchique de données fichiers

Inconvénients:

- hétérogénéité des formats: texte, csv, Excel, typé etc.
- format des données spécifiques de la source: entête, lignes/colonnes.
- Il faut connaitre tous les chemins, nommer le fichiers.
- pas de relation entre les données
- séries décomposées, de taille variable.
- gestion des droits d'accès lourd . gestion écriture/lecture simultané…

2) organisation avec une BD

# Organisation et stockage de données sur des Bases de données relationnelles

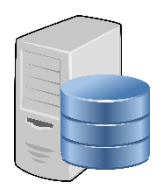

-les données sont centralisées (Bases) et sur un même niveau hiérarchique -séparation des données et de leurs attributs.

-enrichissement avec des informations descriptives: Métadonnées

-structuration des données => 'Tables' stockées dans une base (ou des bases)

-relations entre les groupes (coté relationnelle)

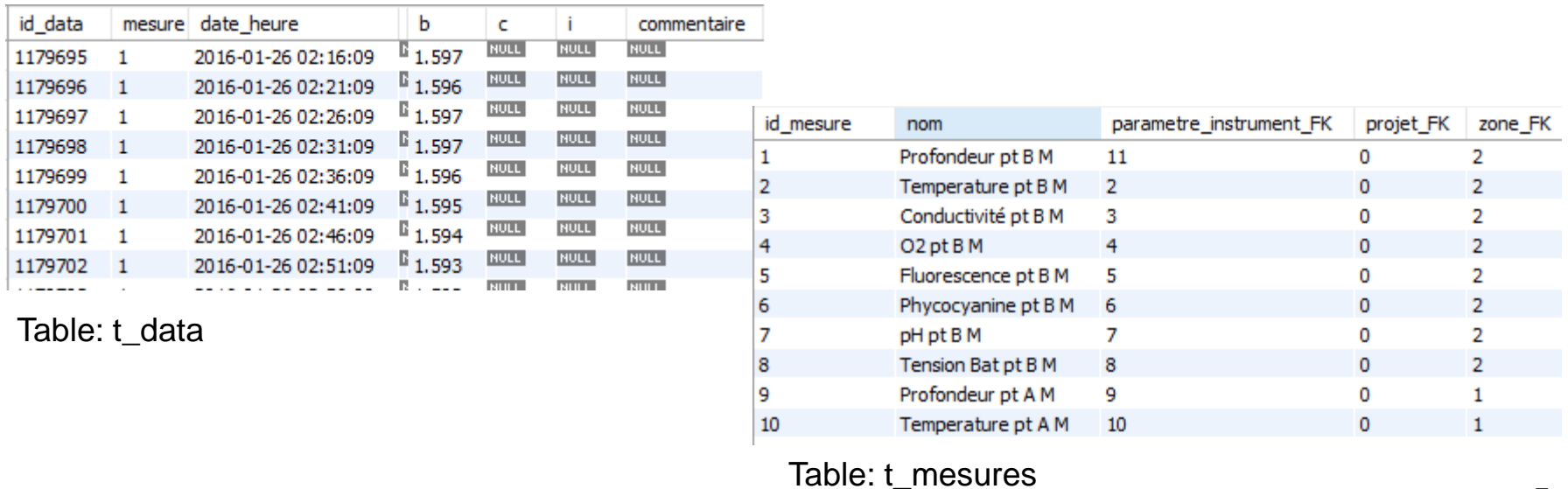

2) organisation avec une BD

# Organisation et stockage de données sur des Bases de données relationnelles

Avantages:

-uniformisation du format des données

-requêtes relationnelles entre plusieurs tables de données: exemple

- à quelle période le pH > 8 sur 4 capteurs(4 tables) ?
- quelle était la conductivité à ce moment la ?
- on délocalise le trie des données sur le serveur

-stockage de données > 8 millions de Tera Octets par table avec MySql: (théorie)

- séries chronologiques entières…

-un Système de Gestion de la Base de Données: (SGBDR) :

- -L'accès simultané entre utilisateurs, Les droits.
- -L'emplacement de mémorisation: Plus de gestion des chemins de stockage
- -Accès à des données centralisées distantes

#### 3) principe de fonctionnement

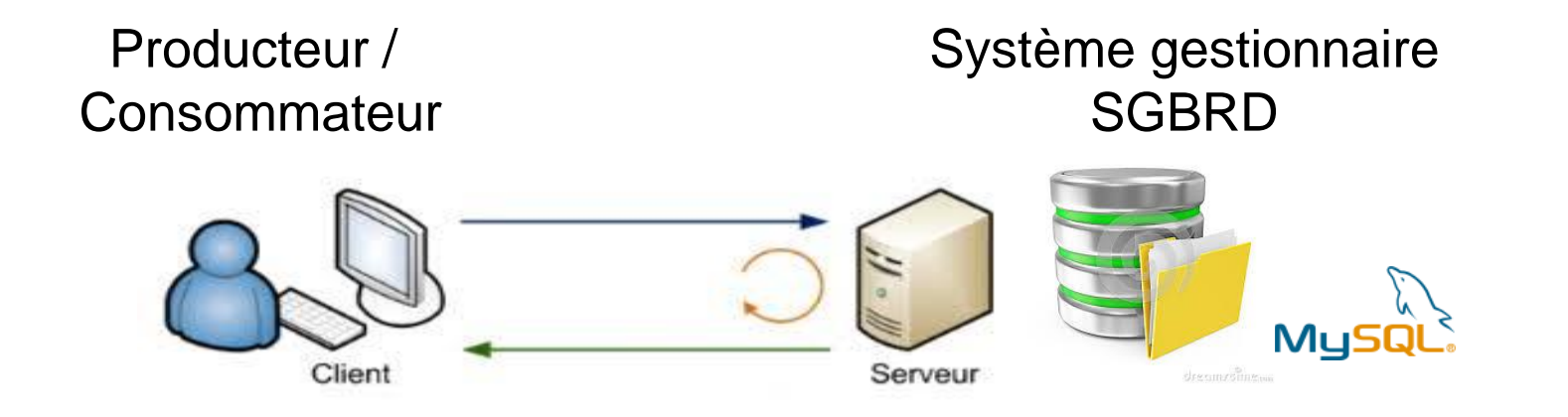

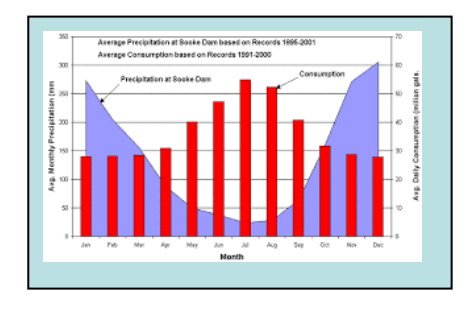

Application:

- lecture
- écriture

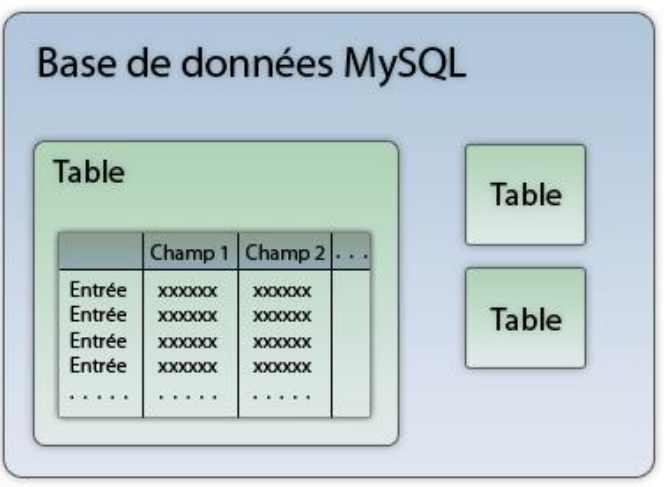

3) principe de fonctionnement

# À propos des bases de données relationnelles

- Utilisation depuis : 1980
- Incontournables : industrie, e-Commerce, banque, recherche scientifique etc.
- Bases sur le marché: nombreuses, spécialisées ou non, payante ou non.
- Un choix de SGBDR: Musque and the plus utilisée, bien documentée.
- Spécialité: concepts, terminologie, administration, sécurité
- Définir une structure adaptée et ouverte. Etablir des liaisons
- Langage d'accès : SQL *Structured\_Query\_Language* (optionnel)

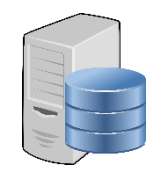

### organisation de données: Modèle de conception 4) une base 'data' au LEESU

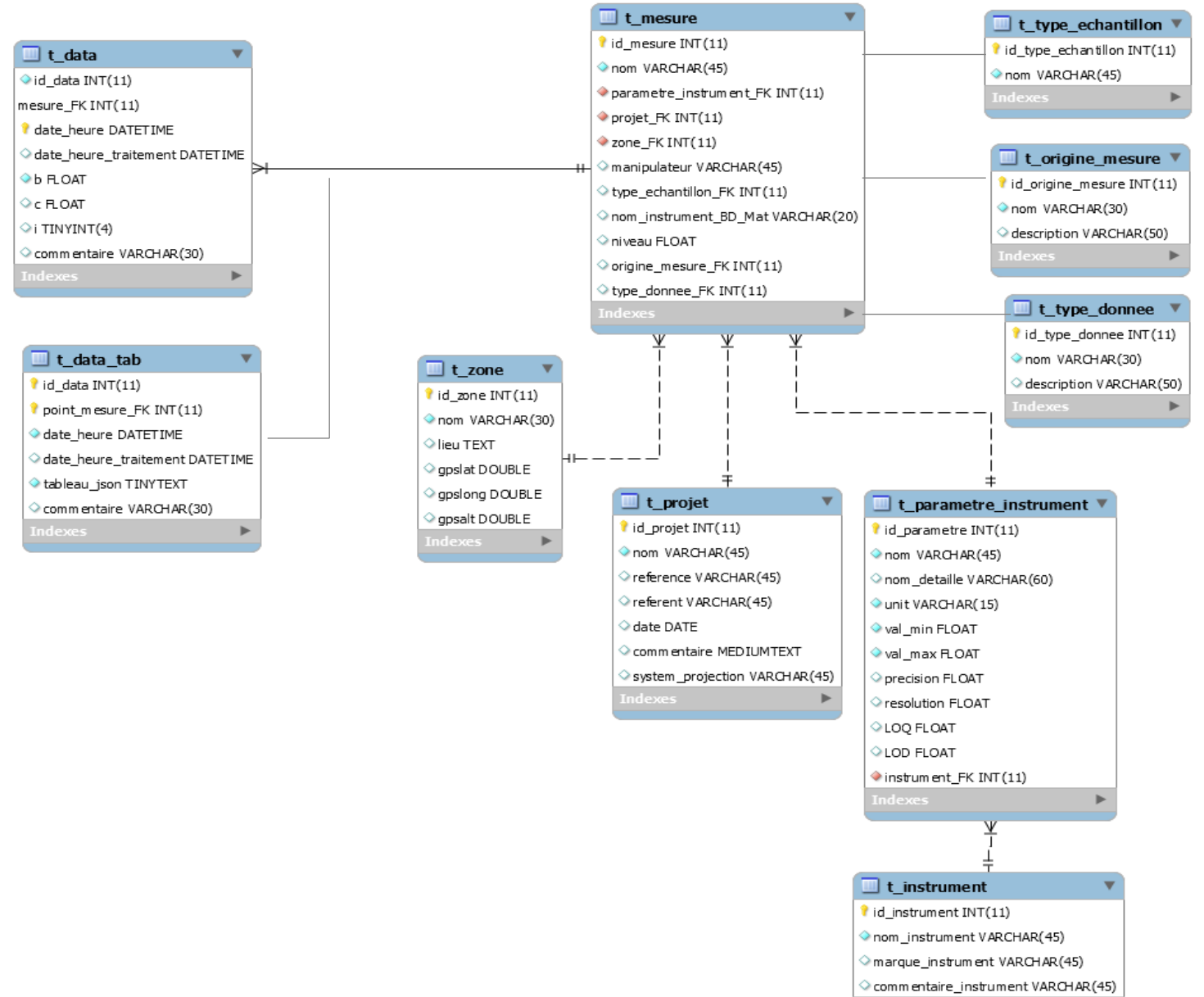

 $\mathbf{p}$ 

#### 4) une base 'data' au LEESU

 $\mathbf{c} = \mathbf{i}$ 

 $\mathbf{b}$ 

id\_data

mesure date\_heure

: Tables et relations

| 1403774                                                                                                    | 1                      | 2015-12-22 12:59:08 - 0081 |                                   |                       | <b>NULL</b>            | <b>NULL</b>             |                                |                               |                     |             |                     |                             |                          |                              |                                      |          |                  |  |  |  |
|----------------------------------------------------------------------------------------------------|------------------------|----------------------------|-----------------------------------|-----------------------|------------------------|-------------------------|--------------------------------|-------------------------------|---------------------|-------------|---------------------|-----------------------------|--------------------------|------------------------------|--------------------------------------|----------|------------------|--|--|--|
| 1403775                                                                                                    | 1                      | 2015-12-22 13:04:07        |                                   | $^{6}0.911$           | <b>NULL</b>            | <b>Hould</b>            |                                | id_mesure nom                 |                     |             |                     |                             | parametre_instrument_FK  | projet_FK                    | zone_FK                              |          | type nom_instrun |  |  |  |
| 1403776                                                                                                    | 1                      | 2015-12-22 13:09:07        |                                   | $^{13}$ 1.266         | <b>NULL</b>            | <b>NULL</b>             | ▶<br>1                         |                               | Profondeur pt BM    |             | 11                  |                             |                          |                              |                                      |          | 198              |  |  |  |
| 1403777                                                                                                    | $\mathbf{1}$           | 2015-12-22 13:14:07        |                                   | $^{13}$ 1.271         | <b>NULL</b>            | <b>NULL</b>             | 2                              |                               | Temperature pt B M  |             | 2                   |                             |                          |                              |                                      | $E_{0}$  | 198              |  |  |  |
| 1403778                                                                                                    | 1                      | 2015-12-22 13:19:07        |                                   | $E_{1.272}$           | <b>NULL</b>            | <b>NULL</b>             | 3                              |                               | Conductivité pt B M |             | 3                   |                             |                          | o                            |                                      | $E_{0}$  | 198              |  |  |  |
| 1403779                                                                                                    | $\mathbf{1}$           | 2015-12-22 13:24:07        |                                   | $^{\mathbb{B}}$ 1.271 | <b>NULL</b>            | <b>NULL</b>             |                                |                               | O2 pt B M           |             |                     |                             |                          |                              | 2                                    | $E_{0}$  | 198              |  |  |  |
|                                                                                                    |                        |                            |                                   |                       |                        |                         | 5                              |                               | Fluorescence pt B M |             |                     |                             |                          |                              | 2                                    | $E_{0}$  | 198              |  |  |  |
|                                                                                                    |                        |                            |                                   |                       |                        | 6                       |                                | Phycocyanine p+BM             |                     | 6           |                     |                             | 0                        | $\overline{2}$               | $E_{0}$                              | 198      |                  |  |  |  |
|                                                                                                    |                        |                            |                                   |                       |                        | 7                       |                                | pH pt BM                      |                     | 7           |                     |                             |                          | 2                            | $E_{0}$                              | 198      |                  |  |  |  |
|                                                                                                    |                        |                            |                                   |                       |                        |                         |                                |                               |                     |             |                     |                             |                          |                              |                                      |          |                  |  |  |  |
| id_parametre nom                                                                                                    |                        |                            | nom_detaille                      |                       | unit                   | val_min                 | val_max                        | precision                     | resolution          | LOQ         | LOD                 | Inst                        |                          | id_instrument nom_instrument |                                      |          | marque_i         |  |  |  |
| 1                                                                                                    | Profondeur             |                            | Profondeur Sambat                 |                       | m                      | $-1$                    | 10                             | <b>NULL</b>                   | <b>NULL</b>         | <b>NULL</b> | <b>NULL</b>         |                             |                          |                              | Refresh data re-executing the origin |          |                  |  |  |  |
| $\overline{2}$                                                                                                    | Temperature            |                            | Temperature Sambat <sup>o</sup> C |                       |                        | $-5$                    | 35                             | <b>NULL</b>                   | <b>NULL</b>         | <b>NULL</b> | <b>NULL</b>         |                             | $\frac{1}{\sqrt{2}}$     |                              | ctd_nke_mpx1                         |          | NKE              |  |  |  |
| 3                                                                                                    | Conductivité           |                            | Conductivité Sambat mS            |                       |                        | 0                       | 2                              | <b>NULL</b>                   | <b>NULL</b>         | <b>NULL</b> | <b>NULL</b>         |                             |                          |                              | ctd_nke_mpx2                         |          | <b>NKE</b>       |  |  |  |
| 4                                                                                                    | 02                     |                            | O <sub>2</sub> Sambat             |                       | $\%$                   | $\mathbf{0}$            | 200                            | NULL                          | <b>NULL</b>         | <b>NULL</b> | <b>NULL</b>         |                             |                          |                              | temp_NKE_SP2T                        |          | <b>NKE</b>       |  |  |  |
| 5                                                                                                    | Fluorescence           |                            | Fluorescence Sambat µg/l          |                       |                        | 0                       | 500                            | <b>NULL</b>                   | <b>NULL</b>         | <b>NULL</b> | <b>NULL</b>         |                             | 4                        |                              | Station nutriment<br>Meteo ciel      |          | LEESU            |  |  |  |
| $\epsilon$                                                                                                    | Phycocyanine           |                            | Phycocyanine Sam                  |                       | Cel/ml                 | $\mathbf 0$             | 10000                          | <b>NULL</b>                   | <b>NULL</b>         | <b>NULL</b> | <b>NULL</b>         |                             | 5                        |                              |                                      |          | Meteo ciel       |  |  |  |
| $\overline{7}$                                                                                                    | pH                     | pH sambat                  |                                   |                       | п                      |                         | 14                             | <b>NULL</b>                   | <b>NULL</b>         | <b>NULL</b> | <b>NULL</b>         |                             | 6                        |                              | wheather API                         |          | <b>NULL</b>      |  |  |  |
|                                                                                                    |                        |                            |                                   |                       |                        |                         |                                |                               |                     |             |                     |                             | $\overline{7}$           |                              | Station Proliphyc Météo              |          | <b>LEESU</b>     |  |  |  |
| id_projet <mom< th=""><th></th><th></th><th>reference</th><th>referent</th><th></th><th>date</th><th></th><th>commentaire system_projection</th><th></th><th></th><th></th><th></th><th></th><th></th><th></th><th></th><th></th></mom<> |                        |                            | reference                         | referent              |                        | date                    |                                | commentaire system_projection |                     |             |                     |                             |                          |                              |                                      |          |                  |  |  |  |
| 0                                                                                                    | Roulepur Compans       | <b>NULL</b>                |                                   |                       | <b>MC Gromaire</b>     | NULL                    | <b>NULL</b>                    | lambert 93                    |                     |             | id_zone             | nom                         |                          | lieu                         | gpslat                               | gpslong  |                  |  |  |  |
| 1                                                                                                    | SenseCity              |                            | <b>NULL</b><br>MGC&MS             |                       |                        | <b>NULL</b>             | <b>NULL</b>                    | lambert 93                    |                     | 0           |                     | Eau brute<br>Noue filtrante |                          | Compans                      | 48.995225                            | 2.649119 |                  |  |  |  |
| 2                                                                                                    | <b>Bassin Villette</b> |                            | <b>NULL</b>                       |                       | <b>Brigitte Vincon</b> | <b>NULL</b>             | <b>NULL</b>                    | lambert 93                    |                     | $\mathbf 1$ |                     |                             |                          | Compans                      | 48.995546                            |          | 2.648298         |  |  |  |
|                                                                                                    |                        |                            |                                   |                       |                        |                         |                                |                               |                     | 2           |                     |                             | Accotement filtr         | Compans                      | 48.9962                              | 2.64666  |                  |  |  |  |
|                                                                                                    |                        |                            |                                   |                       |                        |                         |                                | 3<br>4                        |                     | Arbres      |                     | Champs                      | 48.8418                  | 2.59096                      |                                      |          |                  |  |  |  |
| id_origine_mesure<br>description<br>nom                                                                                                    |                        |                            |                                   |                       |                        |                         |                                |                               |                     |             | Amont<br>Baignade   |                             | la Vilette<br>la Vilette | 48.8915<br>48.8858           | 2.385471<br>2.373795                 |          |                  |  |  |  |
| 0<br>La mesure est issue d'un capteur dans le milieu<br>capteur<br>La mesure est issue d'une analyse en laboratoire<br>analyse<br>1                                                                                                    |                        |                            |                                   |                       |                        |                         |                                |                               |                     |             |                     |                             |                          |                              |                                      |          |                  |  |  |  |
|                                                                                                    |                        |                            |                                   |                       |                        |                         |                                |                               |                     |             |                     |                             |                          |                              |                                      |          |                  |  |  |  |
|                                                                                                    |                        |                            |                                   |                       |                        |                         |                                |                               |                     |             | id_type_echantillon |                             | nom                      |                              |                                      |          |                  |  |  |  |
| id_type_donnee                                                                                                    |                        | description                |                                   |                       |                        |                         | 3                              |                               | air                 |             |                     |                             |                          |                              |                                      |          |                  |  |  |  |
| Tableau de valeurs numériques<br>1                                                                                                    |                        |                            |                                   |                       |                        |                         | Une tableau de valeurs: Chaine |                               |                     |             |                     | eau                         |                          |                              |                                      |          |                  |  |  |  |
| $\overline{2}$<br>valeur numérique                                                                                                    |                        |                            |                                   |                       |                        | Une valeur de type réel |                                |                               | 1                   |             | sédiment            |                             |                          |                              | 10                                   |          |                  |  |  |  |
|                                                                                                    |                        |                            |                                   |                       |                        |                         |                                |                               |                     | 2<br>5      |                     |                             | sol                      |                              |                                      |          |                  |  |  |  |
|                                                                                                    |                        |                            |                                   |                       |                        |                         |                                |                               |                     |             |                     |                             |                          | systeme                      |                                      |          |                  |  |  |  |

#### 4) une base 'data' au LEESU

## Ecriture des données sur la base

Automatiser:

-Conserver le dépôt manuel ou automatique(télétransmission) des fichiers brutes -Une routine automatique d'écriture des nouvelles données.

-Il vérifie régulièrement si des nouvelles données arrivent (5 fois/jour ) -L'utilisateur final des données n'a rien à gérer:

-Le format d'origine, la mise 'bout à bout' des séries

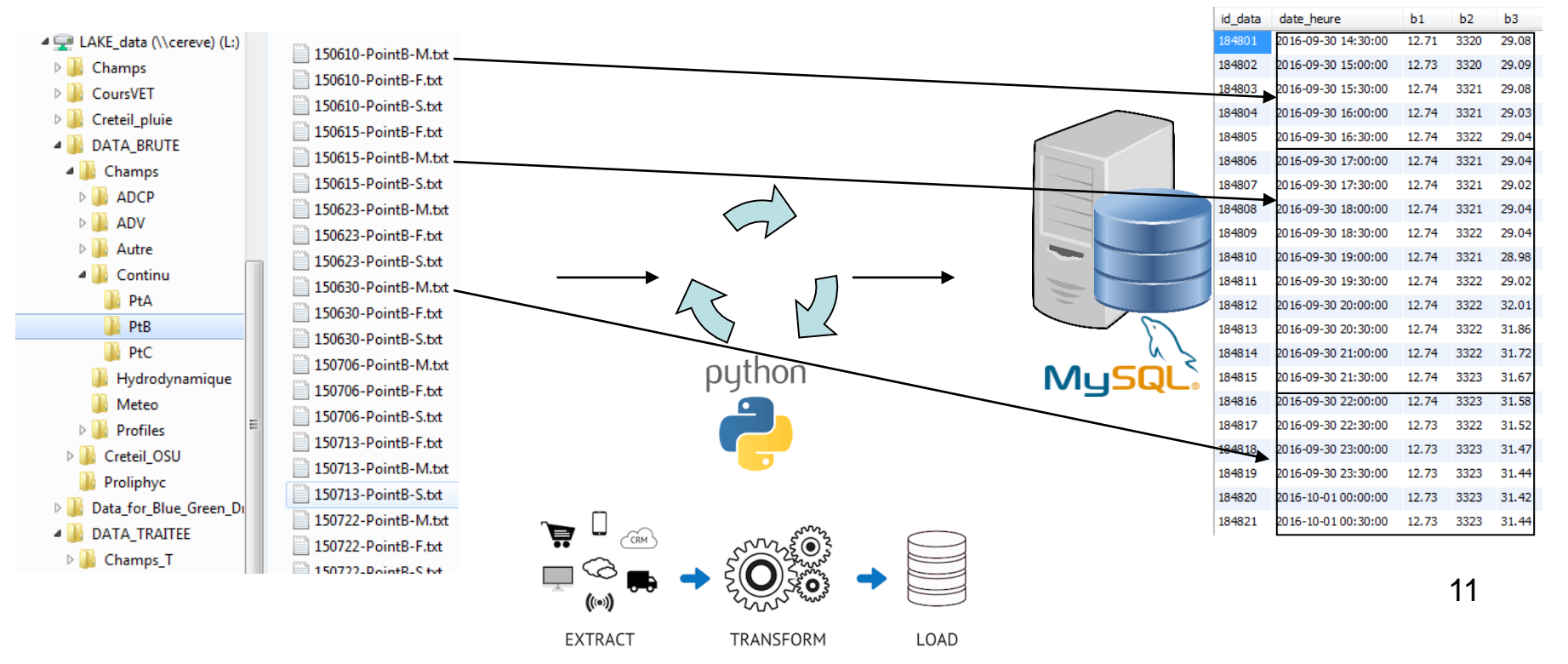

## Mode d'accès aux données: DIRECT via SQL 5) les moyens d'accès

- À partir votre langage de programmation préféré : nécessite de s'intéresser au langage SQL

SELECT b FROM t\_data Where id\_mesure = 'Debit\_entrant' where date > 17/06/2015

*Sélectionner les valeurs depuis la table t\_data ou id\_mesure = Debit\_entrant et ou date est > 17/06/2015*

C'est la méthode de bas niveau offrant le plus de possibilité dans les requêtes!

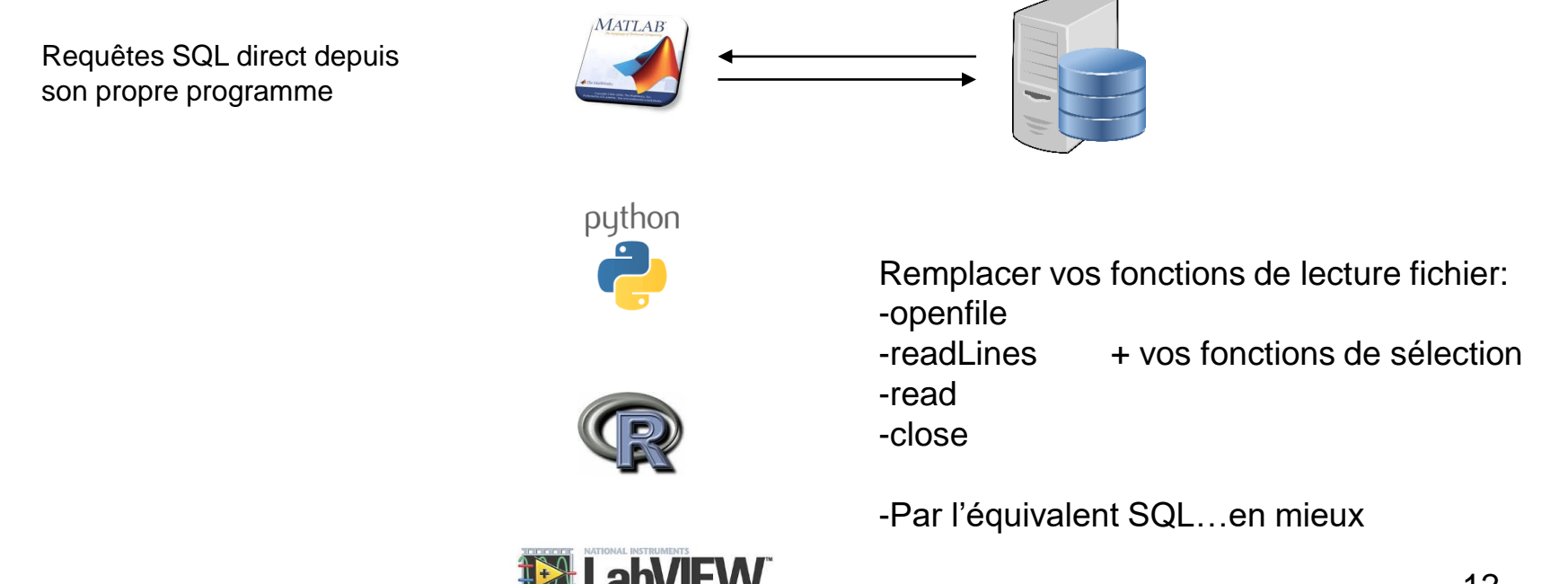

## exemple de code

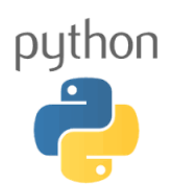

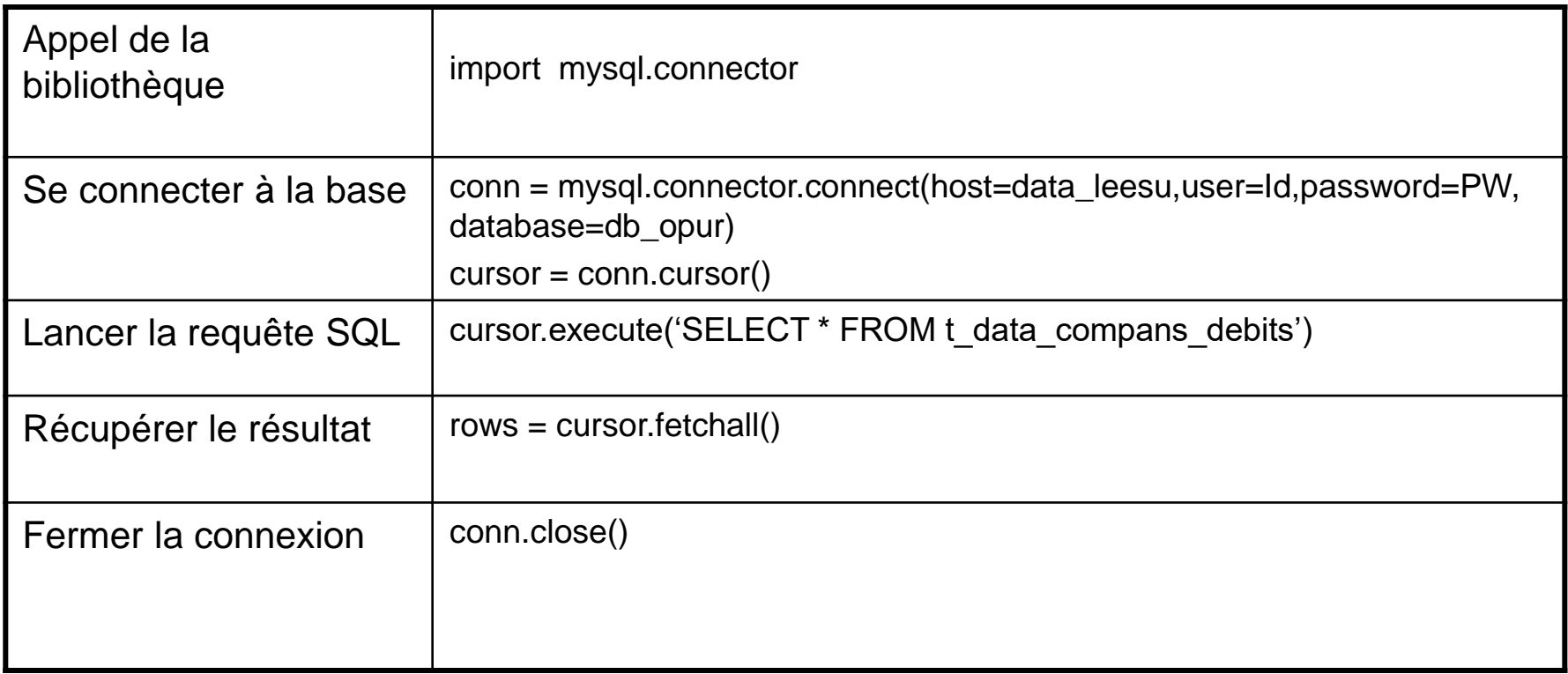

### exemple de code

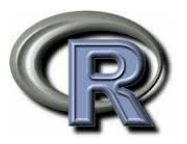

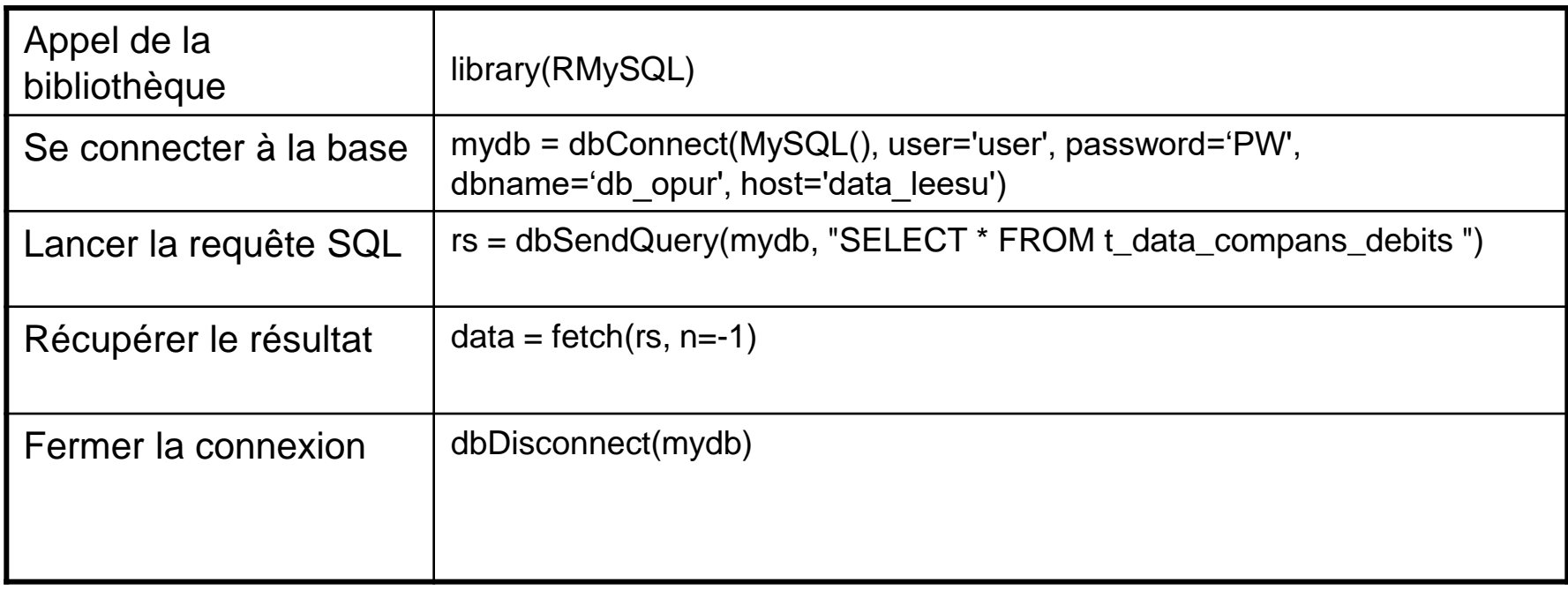

### exemple de code

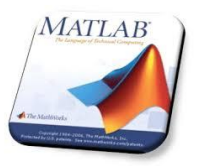

Via DataBAse ToolBox + driver ODBC

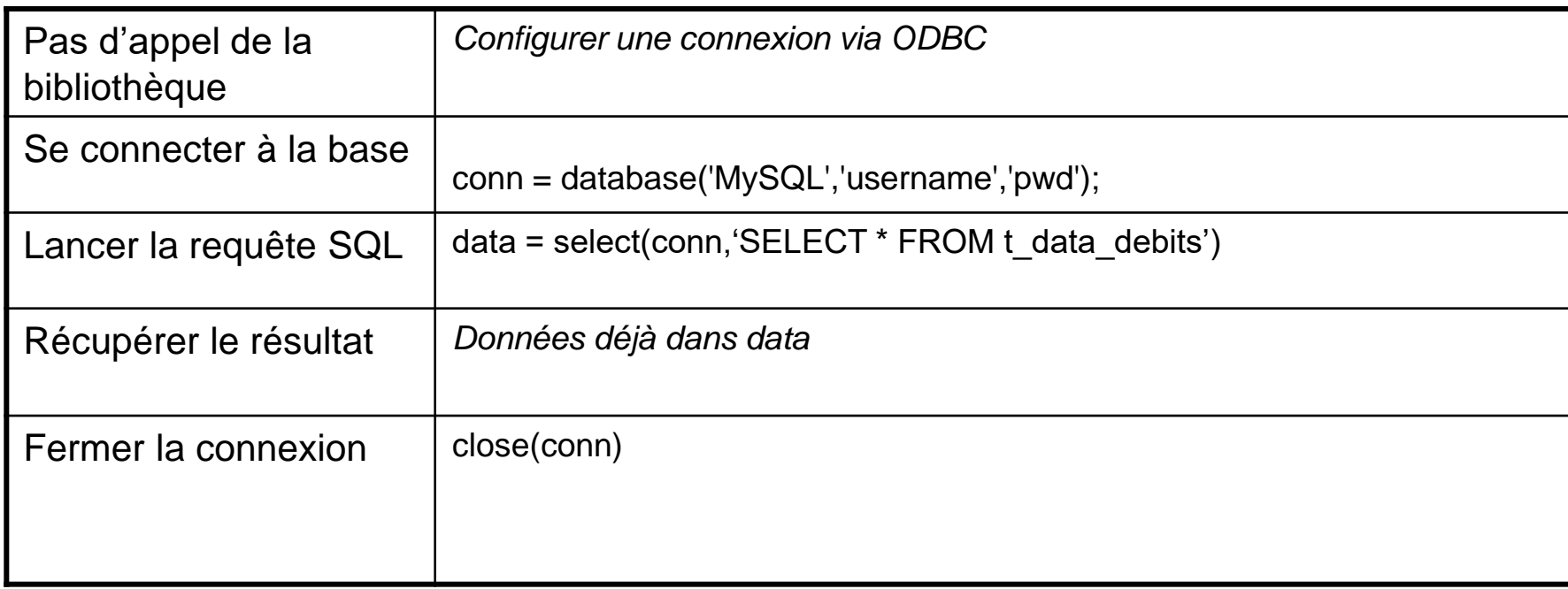

exemple de code

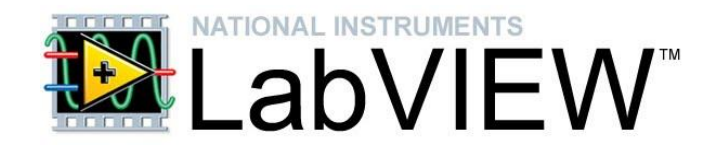

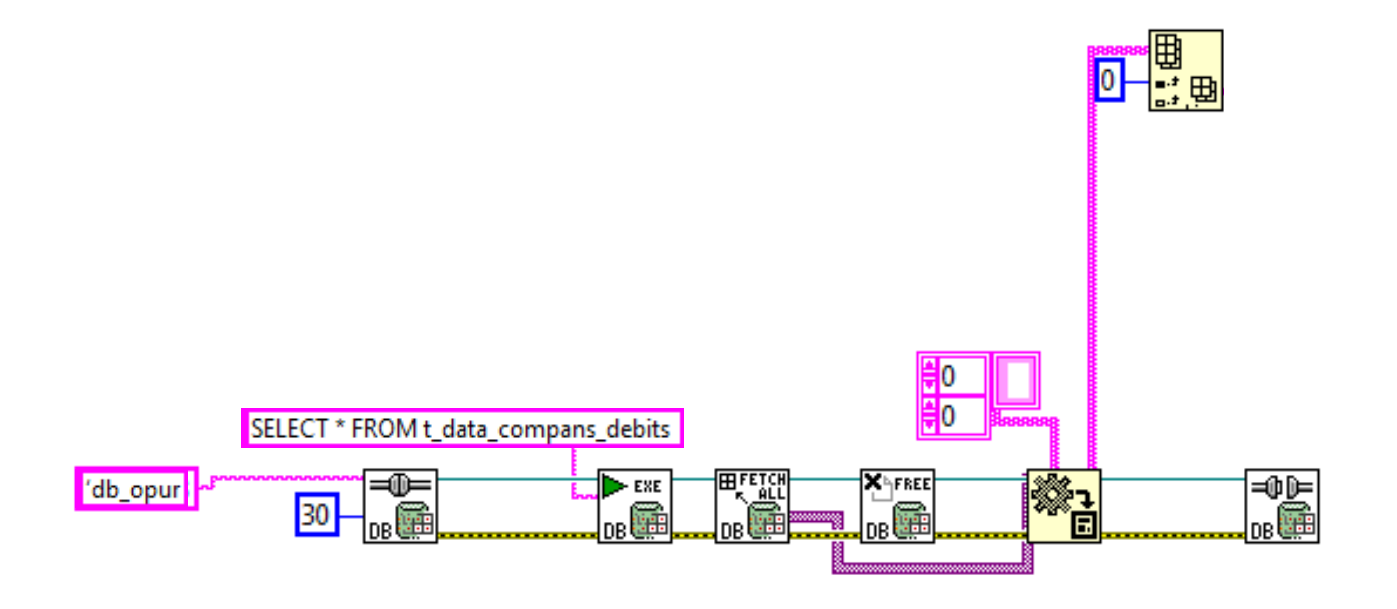

#### 5) les moyens d'accès

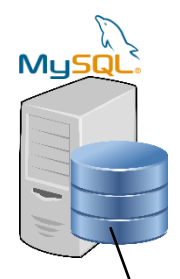

## Via une interface 'généraliste' Laboratoire

Affichage graphique et exports de données, d'image, tableau etc.

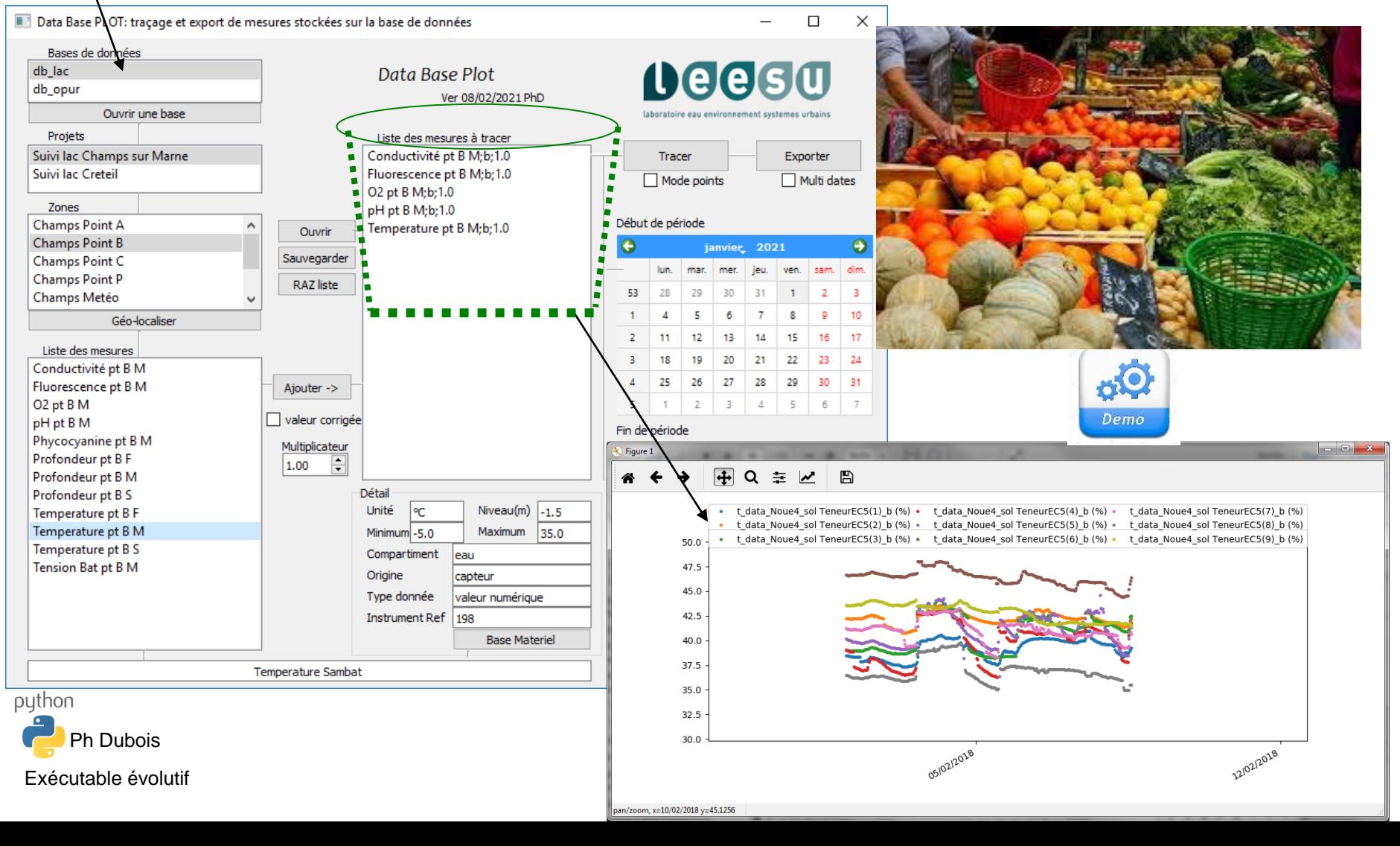

#### 5) les moyens d'accès

#### Programmes spécialisés, interfaces et web

MySQ

- à partir d'un soft d'affichage et /ou calculs ,SIG etc

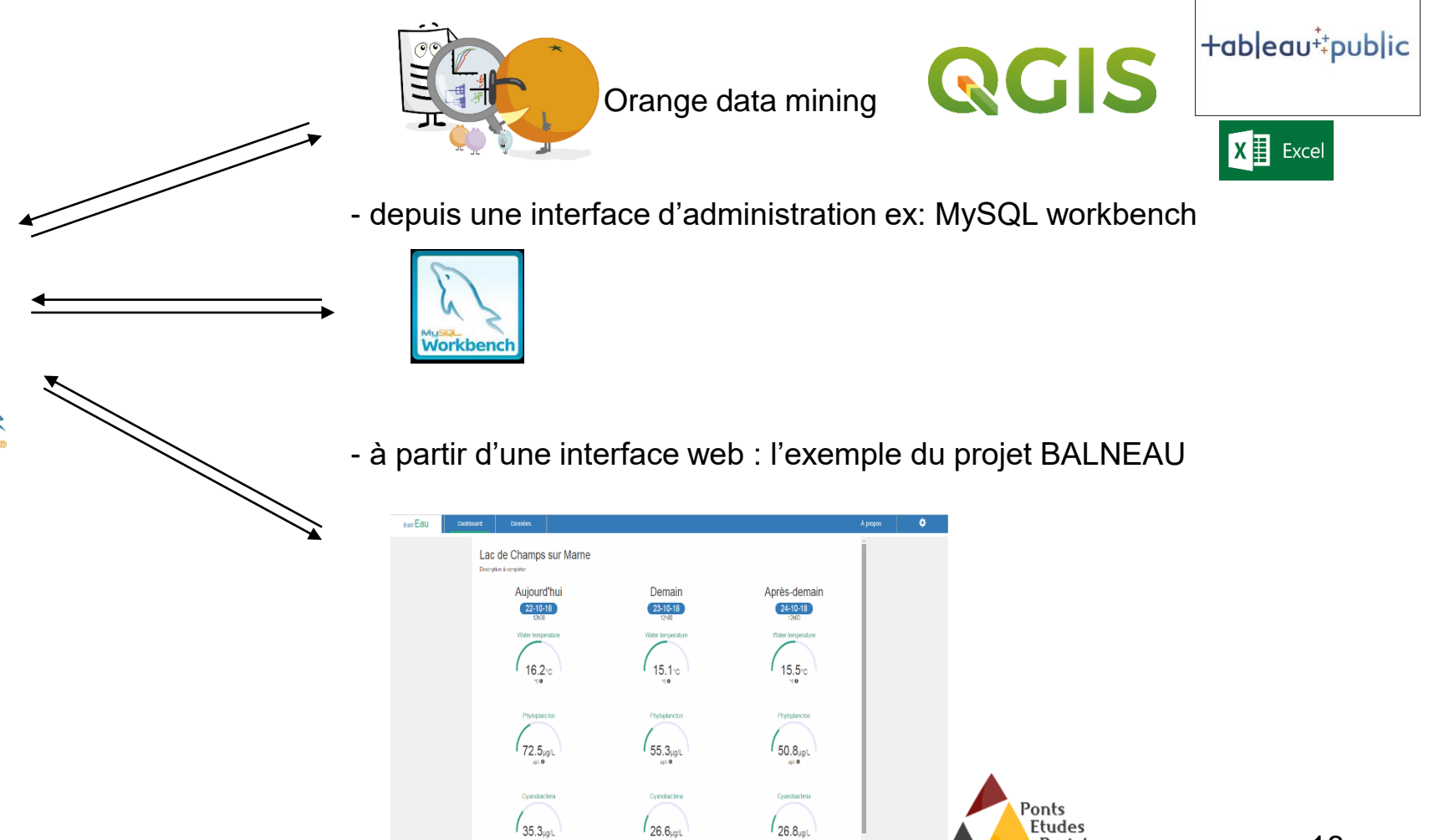

Projets

6) types et flux de données

### Différents types de données

- Continu : mesures automatiques horodatées
- Ponctuel : données à fréquence indéterminée
- Séries : tableaux de mesures (ex profiles,3D ) -Avec la fonction 'magique': serialise

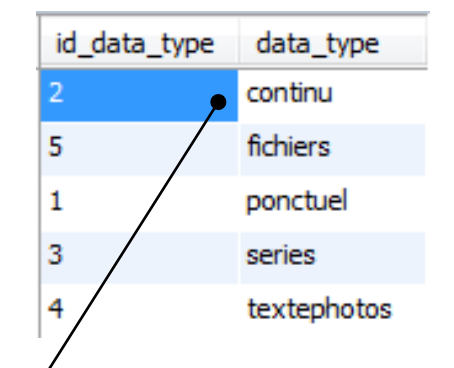

### Des champs réservés à la validation

- bx : données brutes
- cx : données corrigées
- Ix : indicateur sur correction

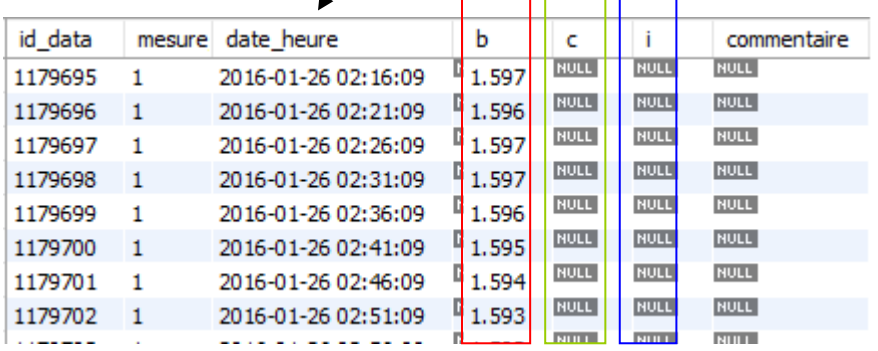

7) types et flux de données

#### Exemples de flux de donnée automatisé

-Routine d'ajout automatique des fichiers de mesure en continu dans la base:  $\Rightarrow$  > 13 millions de mesures 'en continu' actuellement pour LACs / Champs.  $\Rightarrow$  > 5 millions Opur / Roulepur / Compans

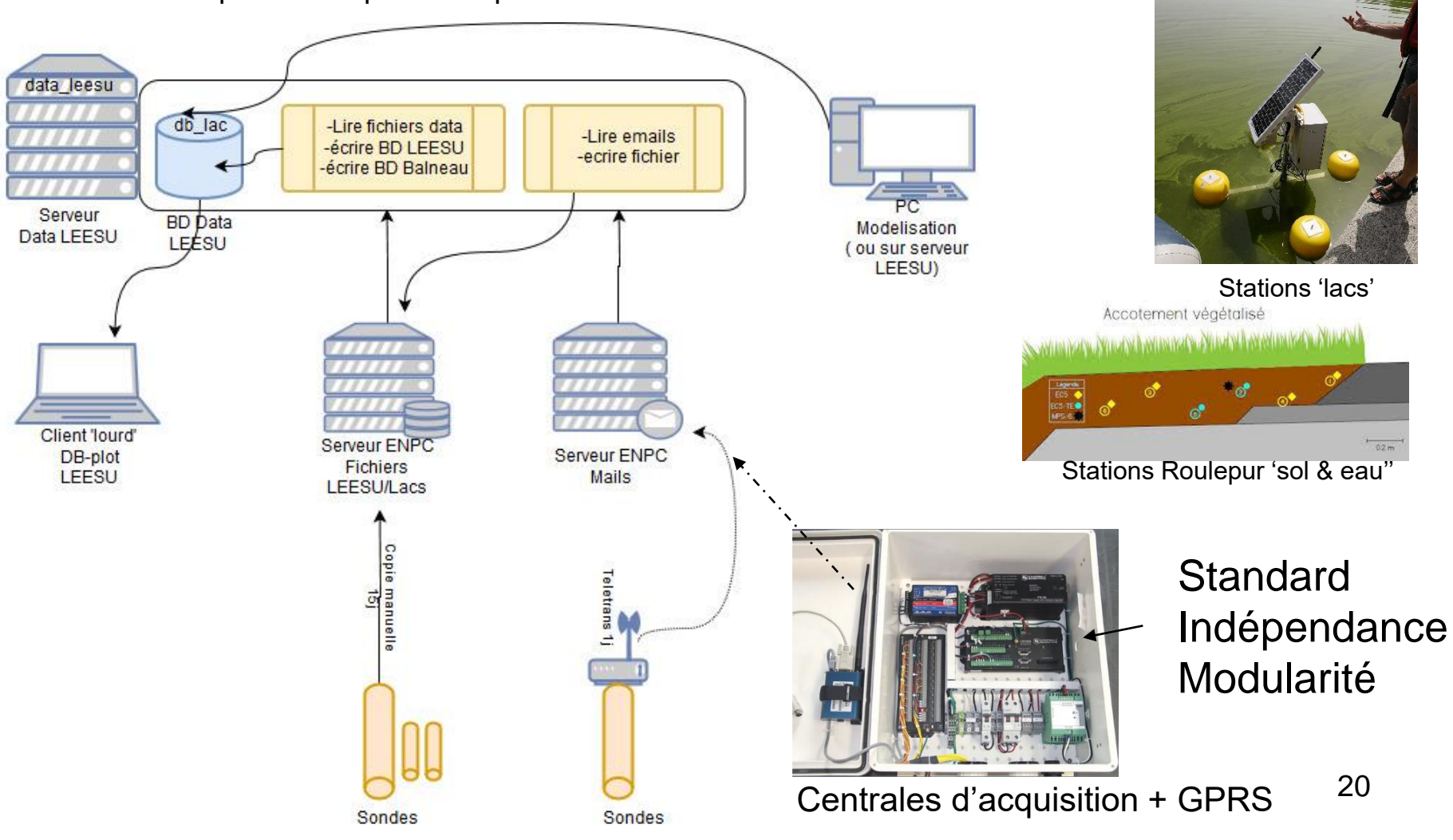

7) Gestion des données & Ouverture vers l'exterieur

### Plate forme web de visualisation

-istSOS Outils générique en ligne : hébergement locale

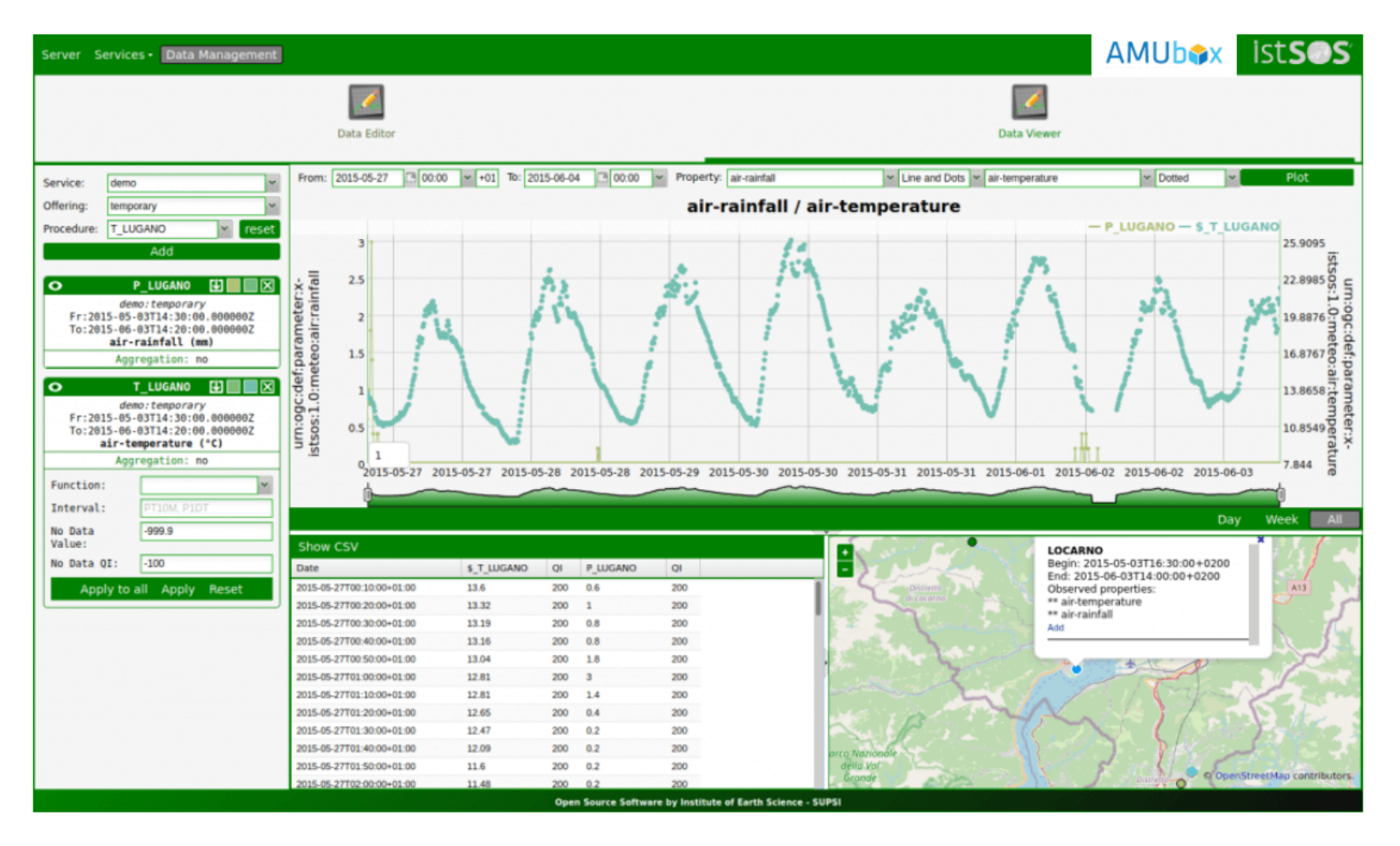

-Alimentation automatisée à partir de la base ' Data LEESU' selon protocole standard SOS

#### Notions connexes 7) Gestion des données & Ouverture vers l'exterieur

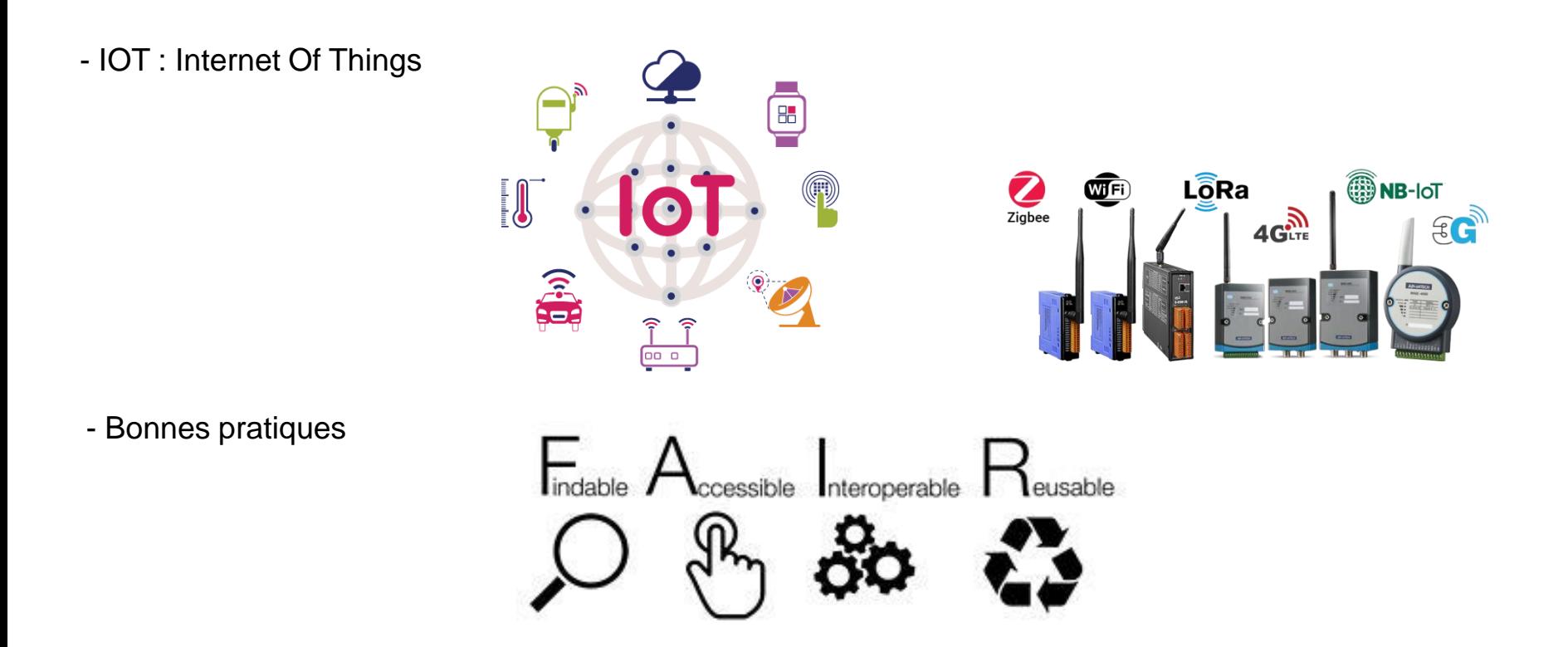

-Directive INSPIRE: INfrastructure for SPacial InfoRmation in Europe

Partage de données sur internet via infrastructure: favoriser la protection de l'environnement

- -Obligations: catalogue, accès gratuit, …
- -Données: 34 domaines

-Enjeux: améliorer l'information sur les données, faciliter les échanges de données,…

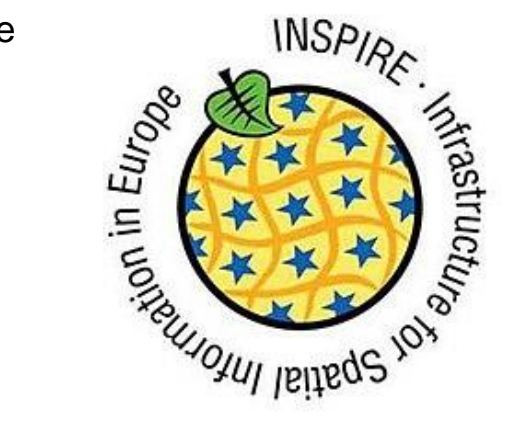

7) Gestion des données & Ouverture vers l'exterieur

-Alimentation de plates formes d'obervatoires

Infrastructures de données spatiales (IDS)

**[Catalogue de](http://ids.osuna.univ-nantes.fr/geonetwork/srv/fre/catalog.search?node=srv#/home) Métadonnées**

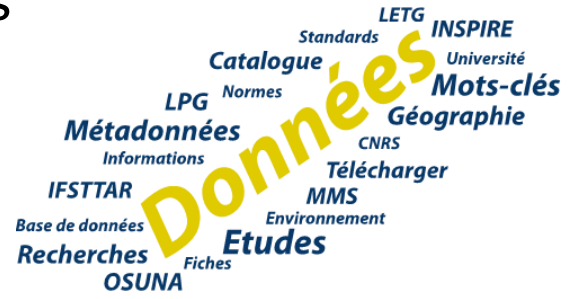

-**SNO Observil** Service National d'observation

- •IDS basé sur [GeoSUNA](http://geonetwork-opensource.org/)
- •Regroupe les données de 11 laboratoires/observatoires en France

•Données de 4 sites de mesure en continu pour OPUR

#### -**ZA Seine**

•IDS basé sur [GeoNetwork](http://geonetwork-opensource.org/) version 3.4.0,

•un serveur cartographique : [GeoServer](http://geoserver.org/) version 2.12.1

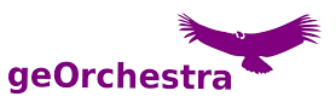

- Source de préparation des méta données / données vers

- DMP : Data Management Plan
- Data paper

8) le lien base data -> matériel

## La base de donnée 'MATERIELS'

Rôle: https://basemateriel.enpc.fr

- Inventaire de l'existant: => réutilisation, bilan matériel annuel.
- Traçabilité des opérations de maintenance: historique
- Associer des documents: procédures, notices, images etc (8Mo)

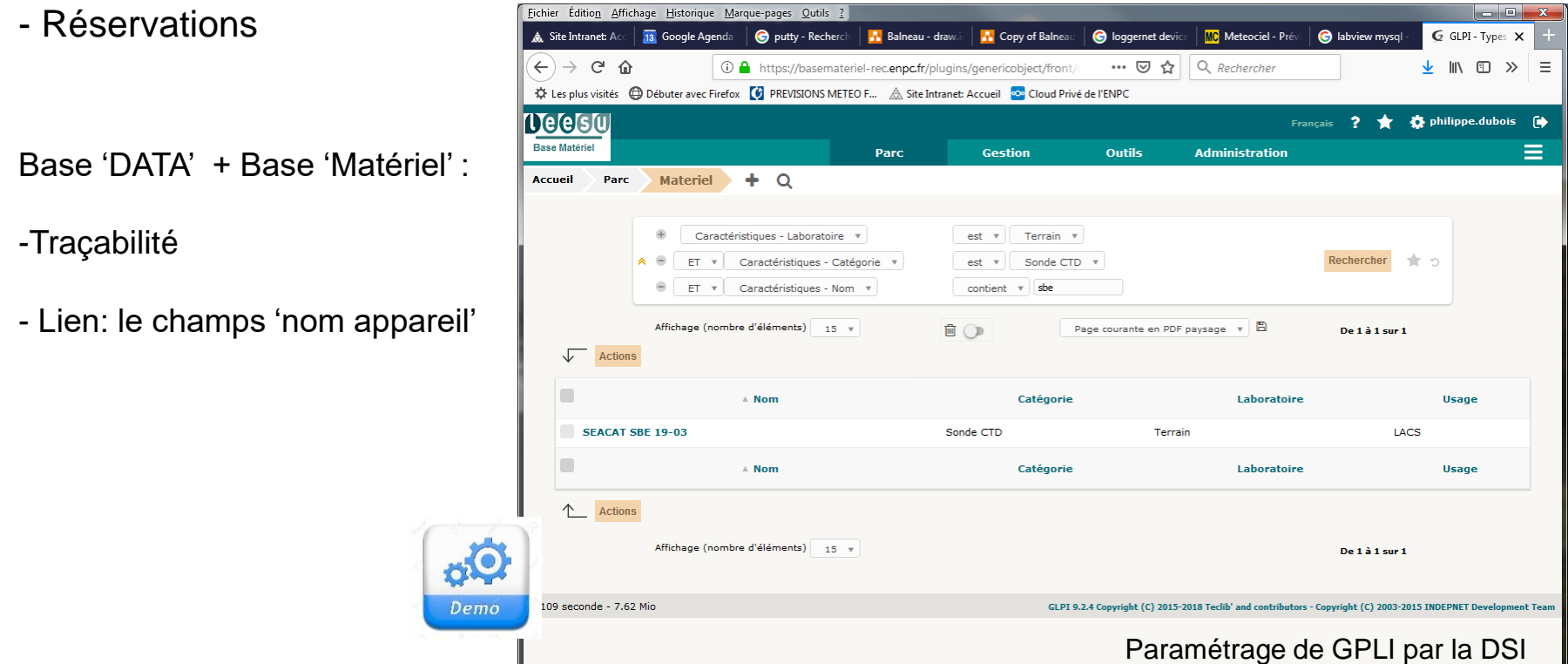

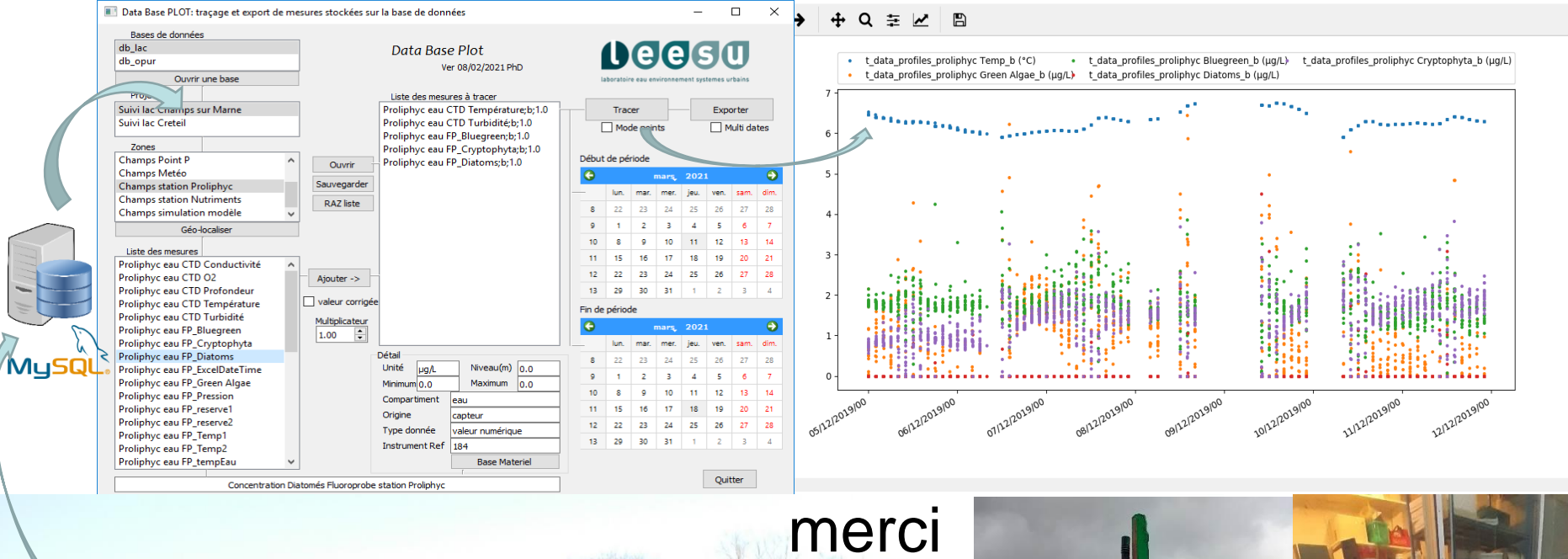

C Figure 1

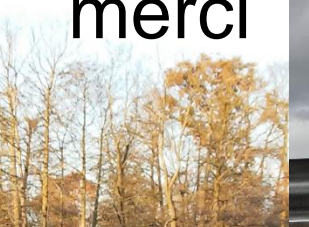

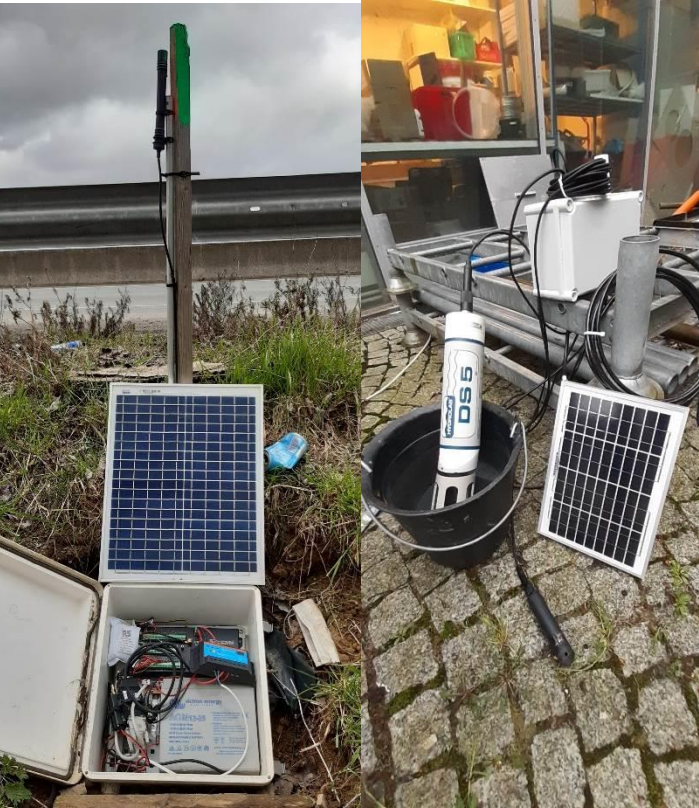